# Current Data

MGMT 638: Data-Driven Investments: Equity

Kerry Back, Rice University

```
In [3]:
import pandas as pd
        from sqlalchemy import create_engine
        import pymssql
        server = 'fs.rice.edu'
        database = 'stocks'
        username = 'stocks'
        password = '6LAZH1'
        string = "mssql+pymssql://" + username + ":" + password + "@" + server + "/" +
        conn = create_engine(string).connect()
```
## Calculate financial ratios and growth rates

Data from SF1

```
In [4]: sf1 = pd.read_sql("" "" ""
              select ticker, datekey, lastupdated, netinc, ncfo, equity, assets 
             from sf1
             where dimension='ARQ' and datekey>='2021-01-01' and equity>0 and assets>0
              order by ticker, datekey
              """,
              conn,
              parse_dates=["datekey"]
         \mathcal{L}sf1 = sf1.groupby(["ticker", "datekey", "lastupdated"]).last()
        sf1 = sf1.droplevel("lastupdated")
        sf1 = sf1.reset_index()
```

```
In [5]:
for col in ["netinc", "ncfo"]:
             sf1[col] = sf1.groupby("ticker", group_keys=False)[col].apply(
                 lambda x: x.rolling(4).sum()
        \rightarrowfor col in ["equity", "assets"]:
             sf1[col] = sf1.groupby("ticker", group_keys=False)[col].apply(
                 lambda x: x.rolling(4).mean()
        \rightarrowsf1["roe"] = sf1.netinc / sf1.equity
        sf1["accruals"] = (sf1.netinc - sf1.ncfo) / sf1.equity
        sf1["agr"] = sf1.groupby("ticker", group_keys=False)["assets"].pct_change()
        sf1 = sf1[["ticker", "datekey", "roe", "accruals", "agr"]].dropna()
```
#### Returns, volume, momentum, volatility

Data from sep\_weekly

```
In [6]:
        sep_weekly = pd.read_sql(
              """ """ """
               select ticker, date, volume, closeadj, closeunadj, lastupdated 
              from sep_weekly 
              where date>='2022-01-01'
               order by ticker, date, lastupdated 
              \mathbf{m}",
               conn,
               parse_dates=["date"]
          \mathcal{L}sep_weekly = sep_weekly.groupby(["ticker", "date", "lastupdated"]).last()
         sep_weekly = sep_weekly.droplevel("lastupdated")
```

```
In [7]:
sep_weekly["ret"] = sep_weekly.groupby("ticker", group_keys=False).closeadj.pc
        sep_weekly["annual"] = sep_weekly.groupby("ticker", group_keys=False).closeadj
        sep_weekly["monthly"] = sep_weekly.groupby("ticker", group_keys=False).closead
        sep_weekly["mom"] = sep_weekly.groupby("ticker", group_keys=False).apply(
             lambda d: (1+d.annual)/(1+d.monthly) - 1
         \mathcal{L}sep_weekly["volatility"] = sep_weekly.groupby("ticker", group_keys=False).ret
             lambda x: x.rolling(26).std()
         \mathcal{L}sep_weekly = sep_weekly[["mom", "volume", "volatility", "closeunadj"]]
        sep_weekly = sep_weekly.reset_index()
```
# Get marketcap and pb

Data from weekly

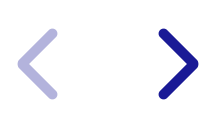

```
In [8]:
weekly = pd.read_sql(
          """ 
             select ticker, date, marketcap, pb, lastupdated
             from weekly
            where date>='2022-01-01' and marketcap>0 and pb>0
             order by ticker, date, lastupdated
             """,
             conn,
             parse_dates=["date"]
         \mathcal{L}weekly = weekly.groupby(["ticker", "date", "lastupdated"]).last()
        weekly = weekly.droplevel("lastupdated")
        weekly = weekly.reset_index()
```
# Merge

```
In [9]:
df = weekly.merge(sep_weekly, on=["ticker", "date"], how="inner")
        df["year"] = df.date.apply(lambda x: x.isocalendar()[0])
        df["week"] = df.date.apply(lambda x: x.isocalendar()[1])
        sf1["year"] = sf1.datekey.apply(lambda x: x.isocalendar()[0])
        sf1["week"] = sf1.datekey.apply(lambda x: x.isocalendar()[1])
        df = df.merge(sf1, on=["ticker", "year", "week"], how="left")
        df = df.drop(columns=["year", "week", "datekey"])
```
Fill ratios and growth rates forward

```
In [10]:
for col in ["roe", "accruals", "agr"]:
               df[col] = df.groupby("ticker", group_keys=False)[col].apply(
                   lambda x: x.ffill()
          \qquad \qquad
```
Add sector data

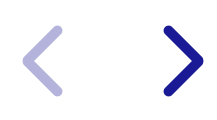

```
In [11]: tickers = pd.read_sql^{\prime\prime} "" ^{\prime\prime} select ticker, sector from tickers
                            \left| \begin{smallmatrix} 0.000 & \cdots \ 0.000 & \cdots \ 0.000 & \cdots \end{smallmatrix} \right| conn
                    \mathcal{L}df = df.merge(tickers, on="ticker")
```
## Calculate market volatility

```
In [12]:
import yfinance as yf
         import numpy as np
         price = yf.download("SPY", start="2023-01-01")["Adj Close"]
         ret = price.pct_change()
         vol = np.sqrt(252)*ret.rolling(21).std()
         vol.name = "mktvol"
         vol.index.name = "date"
         vol = pd.DataFrame(vol).reset_index()
         vol["year"] = vol.date.apply(lambda x: x.isocalendar()[0])
         vol["week"] = vol.date.apply(lambda x: x.isocalendar()[1])
         vol = vol.groupby(["year", "week"]).last()
         vol = vol[["date", "mktvol"]].set_index("date")
         vol["mktvol"] = vol.mktvol.shift()
         vol = vol.dropna()
         df = df.merge(vol, on="date", how="left")
```

```
[*********************100%%**********************] 1 of 1 completed
```
Filter to today's data

 $\blacktriangleright$ 

In [13]: df **=** df[df**.**date**==**df**.**date**.**max()]**.**copy()

Filter to small caps and exclude penny stocks

```
In [14]:
df = df[df.closeunadj>5]
         df = df.dropna()
         df["rnk"] = df.marketcap.rank(
              ascending=False,
              method="first"
          \mathcal{L}df = df[(df.rnk>1000) & (df.rnk<=3000)]
         df = df.drop(columns=["closeunadj", "rnk"])
```
Save data

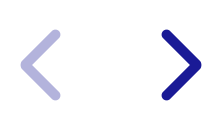

In [15]: df**.**to\_excel("data-current-2023-11-13.xlsx")